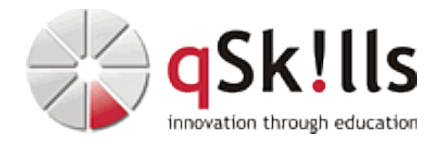

# *LI100 Linux Basics*

# **Kurzbeschreibung:**

Im Training **LI100 Linux Basics** lernen Sie grundlegende Kenntnisse zur Administration, Installation und Funktionsweise eines Linux/UNIX-Systems.

Die Schwerpunkte im Kurs sind Bootvorgänge, Aufbau, Shells, Benutzerverwaltung, Prozesse & Signale, Text-Editoren, Dateisysteme, Firmware und Hardware, Paketverwaltung sowie Netzwerk-Grundlagen sowie verschiedene Hilfen und Dokumentationen

# **Zielgruppe:**

- Programmierer
- Systemadministratoren
- Systembetreuer

# **Voraussetzungen:**

Um Lerntempo und Kursinhalte des [Linux Trainings](https://www.qskills.de/qs/workshops/linuxunix/) **LI100 Linux Basics** gut folgen zu können, sind IT- und Netzwerk-Grundkenntnisse von Vorteil.

# **Sonstiges:**

**Dauer:** 5 Tage

**Preis:** 2390 Euro plus Mwst.

# **Ziele:**

Der Workshop **LI100 Linux Basics** vermittelt grundlegende Kenntnisse zur Installation und Administration eines Linux-Systems (Red Hat Linux Enterprise (RHEL), SUSE Linux Enterprise Server (SLES), OpenSUSE, CentOS und Debian/Ubuntu).

Der distributionsübergreifende Ansatz im Linux Basisseminar zielt auf ein tieferes Verständnis für die Arbeitsweise des Systems ab. Mit den Kenntnissen aus diesem Linux-Training wird es leicht, sich auch auf anderen UNIX-Derivaten zurecht zu finden.

Geeigneter Aufbaukurs:

• [LI103 Linux Advanced](https://www.qskills.de/qs/workshops/linuxunix/li103linuxadvanced/)

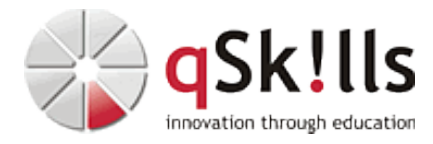

## **Inhalte/Agenda:**

•

♦

- ♦ **Einleitung, Geschichte, Linux-Distributionen**
	- ♦ **Installation und Bootvorgang**
		- ◊ Bootmanager GRUB 2
			- ◊ Bootvorgang
	- ◆ Aufbaudes Dateisystems
	- ♦ **Shells und Arbeiten mit Bash im Terminal**
	- ◊ Grundlegende Befehle ◊ STDIN, STDOUT und STDERR ♦
		- ◊ Dateimanagement ◊ Dateien suchen und finden
	- ◊ ♦ **Text-Editoren, Vim**

## ♦ **Hilfe und Dokumentation**

◊ Manpages, Info-Pages und Netzressourcen ◊ Paket-Dokumentation ♦

## ◊ ♦ **Prozesse & Signale**

- ◊ Diensteverwaltung mit Systemd ♦
	- ◊ Prozesssteuerung und Überwachung
- ◊ ♦ **Benutzerverwaltung**
- ◊ Benutzer anlegen, ändern, löschen ◊ Zugriffsrechte, Eigentümer, Gruppen ♦

## ◊ ♦ **Dateisysteme**

◊ Partitionsverwaltung ◊ Dateisysteme anlegen und mounten ◊ Ext3/4, XFS, Btrfs ◊ Soft- und Hardlinks ♦

## ◊ ♦ **Firmware und Hardware**

- ◊ UEFI, BIOS, Firmware-Einstellungen ◊ /proc- und /sys-Dateisystem ◊ USB-Geräte, Gerätedateien ♦
- ◊ ♦ **Paketverwaltung**

◊

♦

◊ Red Hat, SUSE: rpm, yum, zypper ◊ Debian und Ubuntu: dpkg, apt ♦

## ◊ ♦ **[Netzwerke](https://www.qskills.de/qs/workshops/netzwerke/)**

- ◊ Netzwerk-Grundlagen ♦
	- ◊ Grundlegende TCP/IP-Programme ◊ Fernwartung mit SSH